# **Arbeitsblatt 3 – Klammern & Co.**

# **Sind Klammern, Semikolons und andere Zeichen wichtig beim Programmieren?**

Ja!! Damit der Computer verstehen kann, was du meinst, musst du einige wichtige Sachen beachten und genau einhalten. Du programmierst in der Programmiersprache C++, dies ist ein kleines Beispielprogramm:

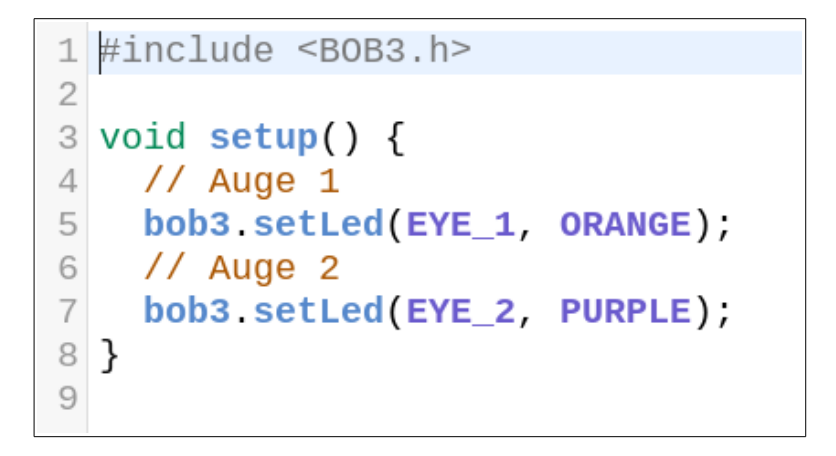

- In **Zeile 1** wird mit **#include <BOB3.h>** die Header-Datei BOB3.h in dein Programm eingebunden. Damit kann dein Programm auf viele schon fertig funktionierende Funktionen zugreifen und du musst nicht alles komplett von Null an selber programmieren.Die genauere Bedeutung lernen wir später, jetzt ist es wichtig zu wissen, dass alle deine Programme für den Bob diese Zeile benötigen.
- In **Zeile 2** beginnt die sogenannte **setup()-Funktion**. Die Funktion beginnt mit einer öffnenden **geschweiften Klammer {** und endet mit einer schließenden geschweiften Klammer **}** in Zeile 8. Alles, was **zwischen** den **geschweiften Klammern** steht, gehört zur **setup()-Funktion**.

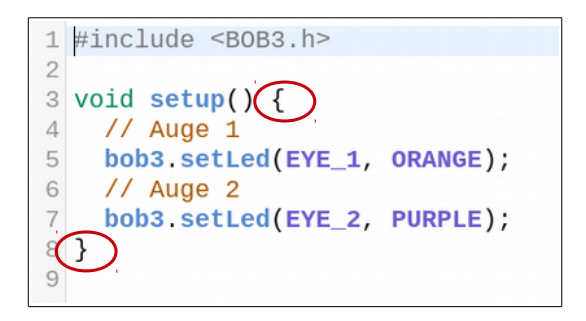

In **Zeile 4** ist mit **// Auge 1** ein sogenannter **Kommentar** eingefügt. Kommentare werden vom Präprozessor entfernt und nicht zum Compiler weitergeleitet. Der Compiler übersetzt dein in C++ geschriebenes Programm in eine Maschinensprache, die dann auf den Bob übertragen wird. Das muss man so machen, denn der Mikrocontroller vom Bob versteht kein C++!

Kommentare werden also vom Compiler ignoriert. Immer, wenn du in dein Programm Kommentare zur besseren Übersicht oder Erklärungen schreiben möchtest, dann beginnst du die Zeile mit **//** und schreibst dahinter deinen Kommentar.

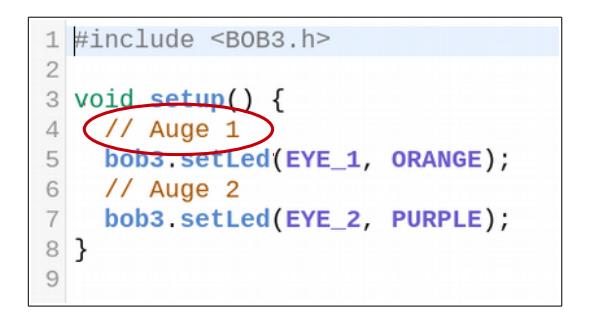

- *Profi-Tip:* Falls du einen mehrzeiligen Kommentar schreiben möchtest, dann muss dieser mit **/\*** beginnen und mit **\*/** enden.
- In **Zeile 5** ist mit **bob3.setLed(EYE\_1, ORANGE);** eine sogenannte **Anweisung** programmiert. Anweisungen verursachen immer eine **Aktion** und **müssen** immer mit einem **Semikolon ;** abgeschlossen werden. Die Anweisung in Zeile 5 bewirkt als Aktion das Einschalten von Auge 1 in der Farbe Orange.

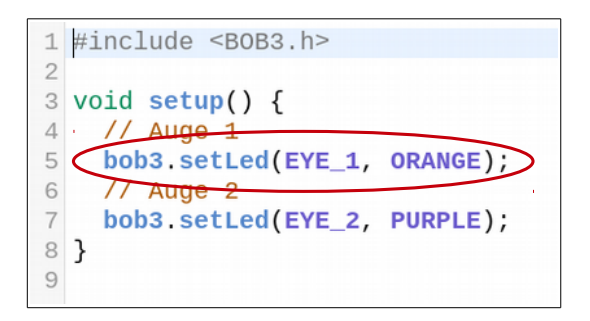

Beim Programmieren müssen alle Details beachtet werden, insbesondere:

- Groß- und Kleinschreibung
- Runde Klammern bzw. geschweifte Klammern
- Semikolon bzw. Kommas
- Korrekte Schreibweisen z.B. von Farbnamen

### **Aufgabe 1:** In dem folgenden Programm sind **4 Fehler** versteckt! Finde die Fehler und berichtige das Programm!

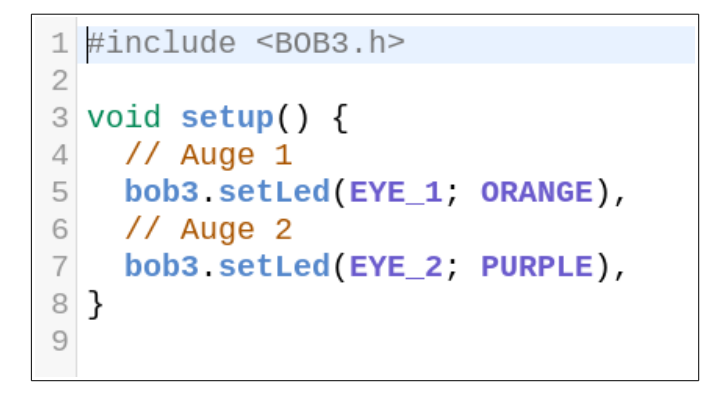

#### **Aufgabe 2:** In dem folgenden Programm sind **5 Fehler** versteckt! Finde die Fehler und berichtige das Programm!

```
1 \#include <B0B3.h>
\overline{2}3 void setup\{\} (
     // Auge 1
\overline{4}5
     bob3.setLed(EYE_1, ORANGE);
6
     // Auge 2
     bob3.setLed(EYE 2, PURPLE);
\overline{7}8)
9
```
#### **Aufgabe 3:** In dem folgenden Programm sind **3 Fehler** versteckt! Finde die Fehler und berichtige das Programm!

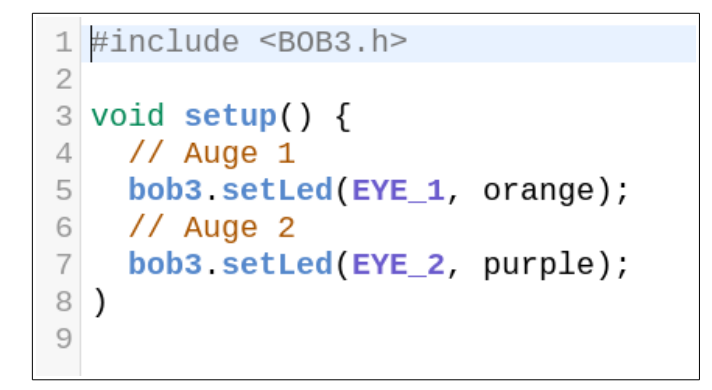

## **Aufgabe 4:** In dem folgenden Programm sind **3 Fehler** versteckt! Finde die Fehler und berichtige das Programm!

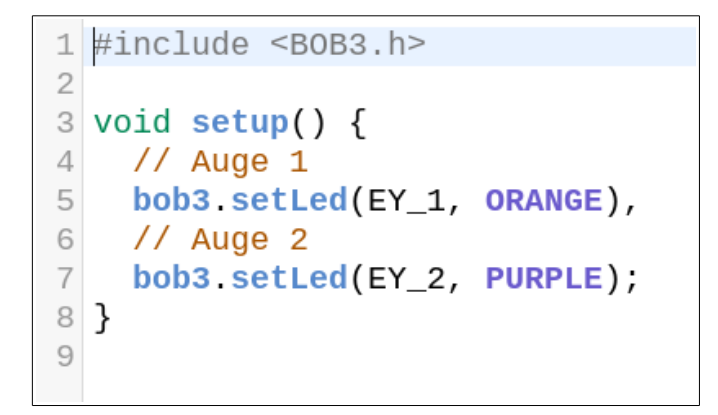

#### **Aufgabe 5:** In dem folgenden Programm sind **7 Fehler** versteckt! Finde die Fehler und berichtige das Programm!

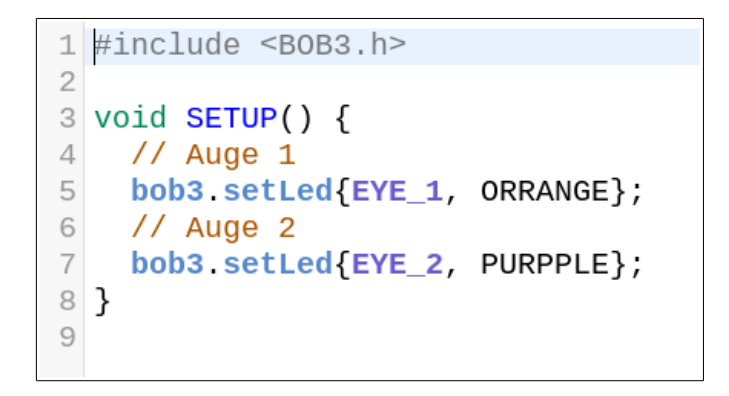